#### **Variables, Operators, Conditionals and Loops**

TU e Technische Universiteit **Technische Universiteit** 

**Where innovation starts** 

#### **Content**

- Variables
- Operators
- Conditionals
- Loops

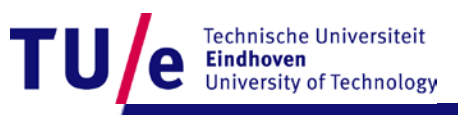

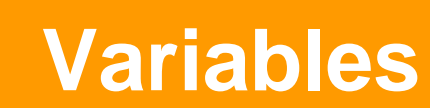

#### • A variable is a *typed* and *named* storage location

•  $ltype$  <name>  $[=$   $lt value$ ];

#### • Simple types

- **byte** (-128, 127)
- **int** (-10, 2147483647)
- **float** (3.1425, 2.15)
- **char**  $('a', '!)$
- **boolean** (true, false)
- **String** ("this is a string")

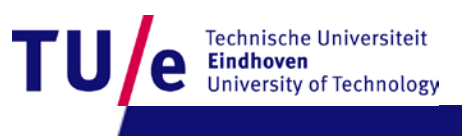

### **Variable examples**

```
int myAge;
Declaration
myAge = 40;
Initialization
String myLanguage = "Processing"
;
Declaration AND initialization
boolean isALanguage = true;
char myChar = ´a´;
float myFloat = 3.01;
int yourAge = myAge; \leftarrow Initializing using another variable's value
```
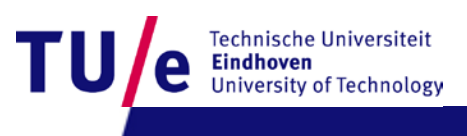

#### **Note**

- Give variables meaningful names
- Initialize variables before use
- Adhere to naming conventions (camelBack notation)
	- **isABoy** ok
	- **IsABoy** wrong (well…sort of…)
- Size matters (or in this case, case)
	- **myVariable IS NOT myvariable**

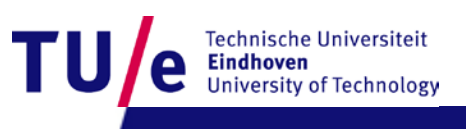

#### **Operators**

- Operators perform transformations on variables
- **=**
- **+, -, \*, /, %,**
- **+=, -=, \*=, /=, %=**
- **> , >= , <, <=, ==, !=**
- **&&, ||**
- **++, --**
- **(?:)**
- **()** for precedence

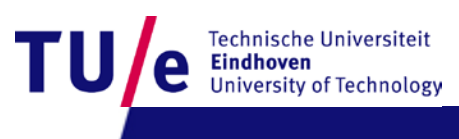

### **Operator examples (non exhaustive)**

- **int x = 12;**
- **int y = 6;**
- **int xDivY = x / y;**
- **boolean xDivYIsTwo = (xDivY == 2);**
- **x++; y = x++; y = --x; y \*= 4;**
- $x = x y; y = y + x; x = y x;$
- **float temp = 98.2;**
- **temp = temp % 5;**
- **x = (y > 6) ? 2 : 1;**
- **temp = x** (allowed… no precision loss)
- **x = temp** (not allowed…precision loss)

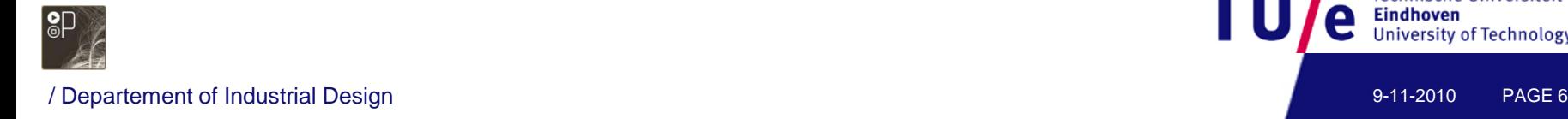

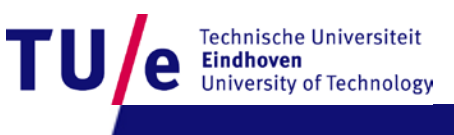

#### **Conditionals**

```
• if (<boolean condition>) {
      [<statement>;]* 
 } else {
      [<statement>;]*
  }
```

```
• switch (<variable>) { 
 [case <value>:[<statement>;]*]* 
 [default:[<statements>;]*]
 }
```
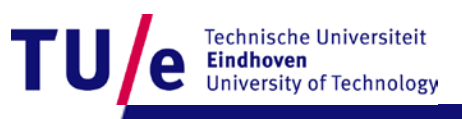

# **if () {} else {} example**

```
String val; 
int x = 5;
if (x == 5) \{ val = "five"; \}else { val = "not five"; }
println("x = " + val);
println("x = " + ((x == 5) ? "five" : "not five"));
```
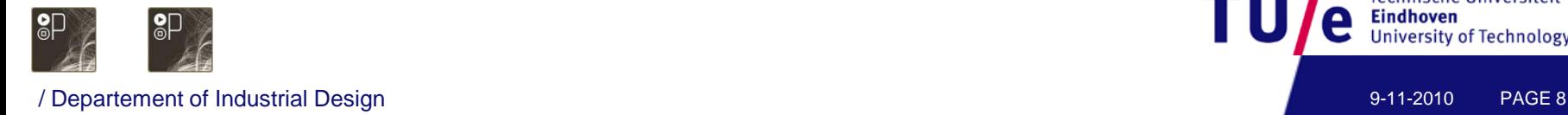

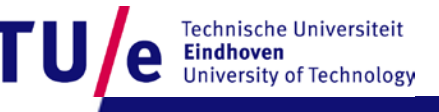

## **switch () {} example**

```
int x = 5; String val;
switch (x) {
case 0: 
  val = "zero";
  break;
case 5: 
case 6:
  val = "five or six"; 
default: 
  val = "unknown";
break;
}
                     Oops…?
```
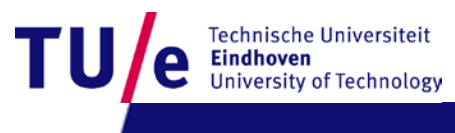

#### **Do's and don'ts**

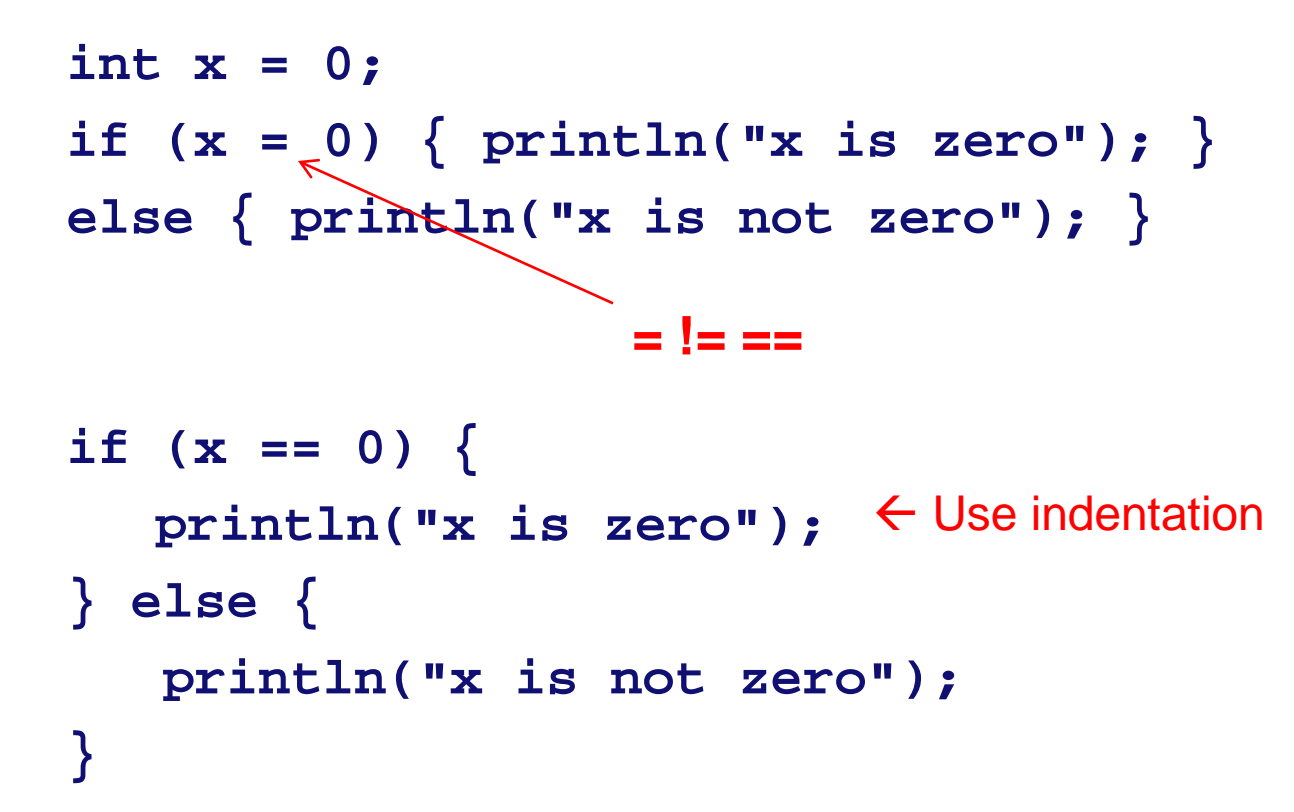

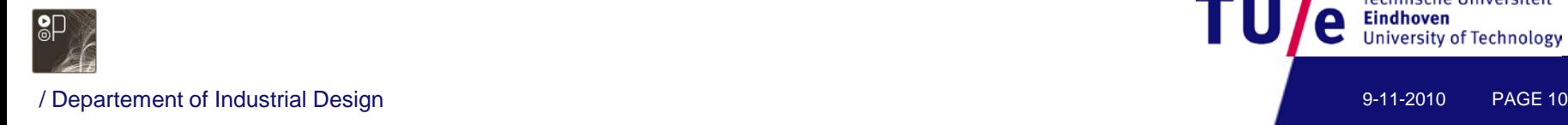

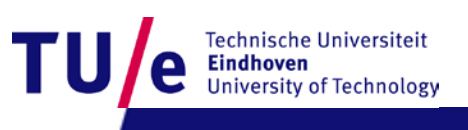

# **Loops (for repetitive actions)**

```
• for ( <start>; <condition>; <action> ) {
       [ <statement>; ]* 
  }
• while ( < condition > ) {
       [ <statement>; ]* 
  }
• do \{[ <statement>; ]* 
  } while ( <condition> );
```
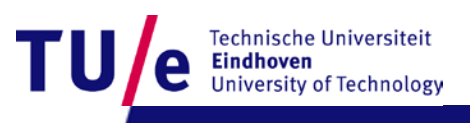

#### **for (;;) loop examples**

• for (<start>; <condition>; <action>) {<statements>; }

```
int i;
for (i=0; i<5; i++) print(i);
println();
int j;
for (i=0,j=5; i<=5; i++,j--) {
  println(i);
  println(j);
}
```
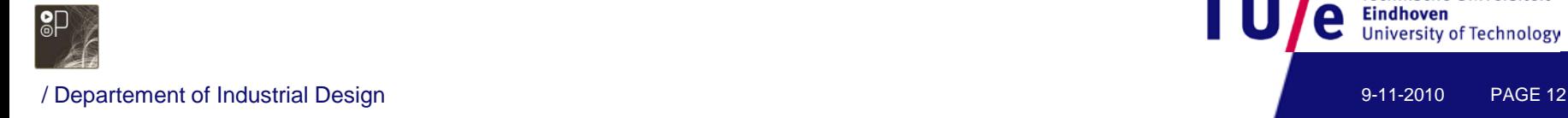

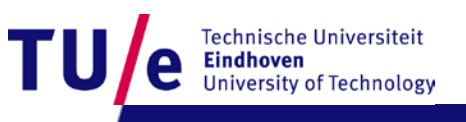

# **while () {} loop examples**

• while (<condition>) {<statements>;}

```
int i = 0;
while (i<5) {
  i++; 
  println(i);
}
while (i<5) {
  i++; 
  println(i);
}
```
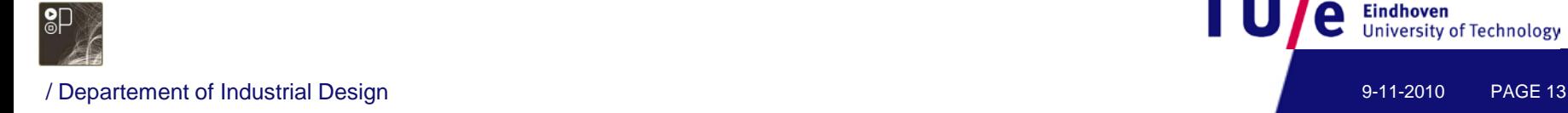

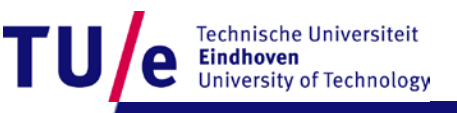

# **do {} while () loop examples**

• do {<statements>;} while (<condition>);

```
int i = 0;
do {
  i++; 
 println(i);
} while (i < 5);
do {
  i++; 
 println(i);
} while (i < 5);
```
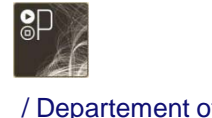

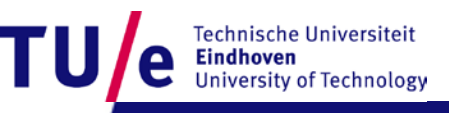